## $Übungen (M7)$

1) Auf der Autobahn überholt ein 15 m langer Lastzug mit der Geschwindigkeit  $v_1 =$ 95  $\frac{\text{km}}{\text{h}}$  einen 20 m langen LKW mit Anhänger, der mit der Geschwindigkeit  $v_2$  =  $90 \frac{\text{km}}{\text{h}}$  fährt.

a) Wie groß sind Überholzeit und Überholweg, wenn der Lastzug  $20 \text{ m}$  hinter dem Anhänger zum Überholen ansetzt und  $30 \text{ m}$  vor dem LKW den Überholvorgang beendet?

b) Beschreiben Sie den Vorgang in dem Bezugssystem der überholten Lkw.

c) Zeichnen Sie für jedes Bezugssystem (ruhender Beobachter bzw. überholtes Fahrzeug) das Weg-Zeit-Diagramm beider Fahrzeuge.

2) Ein Wagen A mit der Geschwindigkeit  $v_1$  überholt den Wagen B mit der Geschwindigkeit  $v_2$ . Beide Wagen haben die Länge l. Der Überholvorgang beginnt und endet mit dem Abstand a zwischen beiden Fahrzeugen. Als Abstand ist der Sicherheitsabstand zu wählen, der gleich der Strecke ist, die das überholende Fahrzeug in 1,5 s durchfährt.

a) Stellen Sie den Ausdruck für die Überholzeit t und den Überholweg s in Abhängigkeit von  $l, v_1$  und  $v_2$  auf.

b) Berechnen Sie Überholzeit und -weg mit  $l = 5$ m für folgende Fälle:

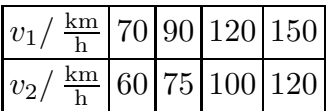

3) Ein Fluss strömt mit einer Geschwindigkeit von 3m/s zu Tal. Ein Kanufahrer überquert den Fluss, wobei er einen Winkel von 60<sup>0</sup> gegen die Strömung steuert.  $(Skizze!)$  Der Kanufahrer hält bei ruhendem Wasser eine Geschwindigkeit von  $4 \text{ m/s}$  Korr.! ein.

a) Bestimmen Sie Richtung und Betrag der Geschwindigkeit des Kanufahrers aus der Sicht eines ruhenden Beobachters am Ufer.

b) Wie lange benötigt er zur Uberquerung des Flusses, wenn dieser 100 m breit ist?

c) Wie weit und in welche Richtung (berg- oder talwärts) wurde er dabei abgetrieben?

- 4) Ein Flugzeug mit einer Eigengeschwindigkeit  $v_F = 540 \frac{\text{km}}{\text{h}}$  soll eine genau in Ost-West-Richtung verlaufende Strecke  $\Delta s = 1200$  km hin und zurück fliegen.
	- a) Wie lange braucht es bei Windstille?
	- b) Wie lange braucht es bei einem Westwind mit  $v_W = 60 \frac{\text{km}}{\text{h}}$ ?
	- c) Was fällt Ihnen auf? Begründen Sie Ihre Beobachtung.
- 5) Ein Flugzeug steuert mit der Eigengeschwindigkeit  $v_F = 250 \frac{\text{km}}{\text{h}}$  in Richtung N30<sup>0</sup>O. Es weht ein Wind aus Südwest mit einer Geschwindigkeit  $v_W = 60 \frac{\text{km}}{\text{h}}$ .

a) Bestimmen Sie die tatsächliche Flugrichtung und -geschwindigkeit des Flugzeugs.

b) Welchen Kurs muss der Pilot steuern, damit die gewünschte Flugroute  $N30^{0}$ O eingehalten wird? Wie groß ist dann die tatsächliche Fluggeschwindgkeit?

AT3 Physik  $(Kg)$  1 1. März 2007

## $Übungen (M7) — Lösungen$

1) a) Es sei t die gesuchte Überholzeit. In dieser Zeit legt LKW 2 die Strecke  $s_2 = v_2t$  und der LKW 1 die Strecke  $s_1 = v_1t$  zurück. Aufgrund der Angaben in der Aufgabe muss LKW 1 85 m zusätzlich zurücklegen: 20 m Rückstand, 20 m Länge von LKW 2,  $15 \text{ m}$  Länge von LKW 1,  $30 \text{ m}$  Abstand zu LKW 2. Also gilt:

$$
s_1 = s_2 + 85 \text{ m} \iff v_1 t = v_2 t + 85 \text{ m} \iff t = \frac{85 \text{ m}}{v_1 - v_2} = \frac{85 \text{ m}}{5 \frac{\text{km}}{\text{h}}} = \frac{85 \cdot 3600}{5000} \text{ s} = 61,2 \text{ s}.
$$

Der Überholweg ist die Fahrtstrecke von LKW 1 während der Überholzeit:

$$
s_1 = v_1 t = 95 \frac{\text{km}}{\text{h}} \cdot 61,2 \text{ s} = \frac{95000}{3600} \frac{\text{m}}{\text{s}} \cdot 61,2 \text{ s} = 1615 \text{ m}.
$$

b) Im Bezugssystem des LKW 2 ruht dieser. Aus seiner Sicht befindet sich LKW 1 20 m hinter ihm. Die Geschwindigkeit von LKW 1 beträgt in diesem Bezugssystem  $\Delta v = v_1 - v_2 = 5 \frac{\text{km}}{\text{h}}$  $\frac{dm}{h}$ . Der Überholvorgang ist beendet, wenn das hintere Ende von LKW 1 sich 30 m vor LKW 2 befindet. Im Bezugssystem von LKW 2 hat dann LKW 1 die Strecke 85 m zurückgelegt. Die Überholzeit beträgt damit

$$
t = \frac{85 \text{ m}}{5 \frac{\text{km}}{\text{h}}}
$$

und man erhält dasselbe Ergebnis für  $t$  und dann  $s_1$  wie oben.

c) Aus der Sicht eines am Straßenrand stehenden Beobachters ergeben sich folgende Weg-Zeit-Diagramme: Zunächst befindet sich LKW 2 40 m vor LKW 1 (Abstand von Front zu Front) und am Ende des Überholvorganges 45 m dahinter.

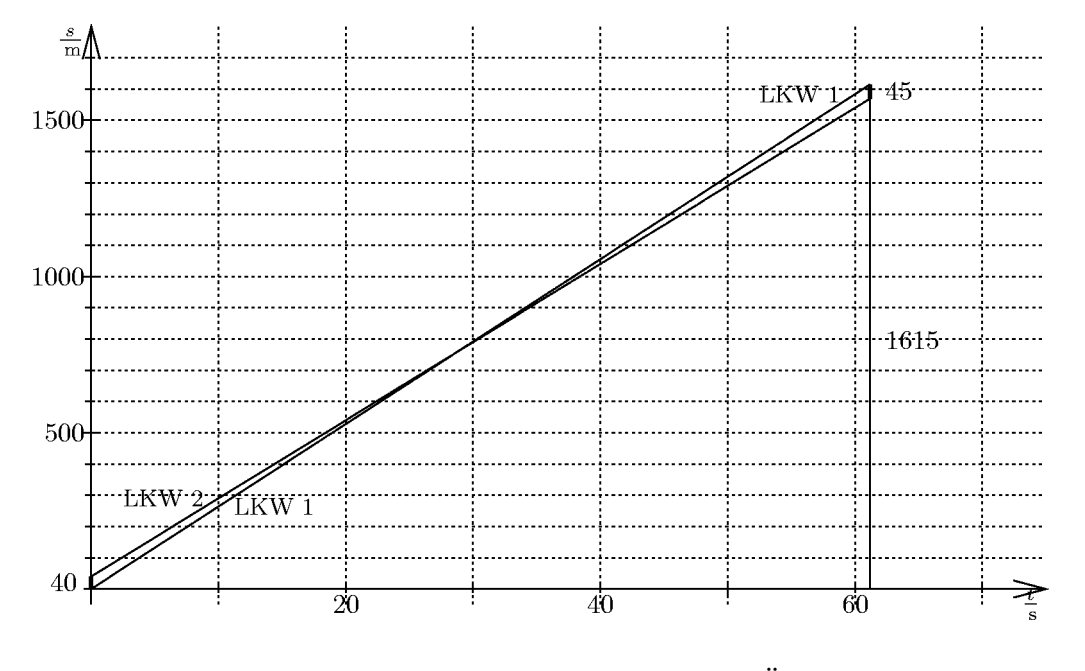

Aus der Sicht von LKW 2 bewegt sich LKW 1 mit  $5\frac{\text{km}}{\text{h}}$  $\frac{dm}{h}$  von 40 m *hinter* LKW 2 bis 45 m vor diesem.

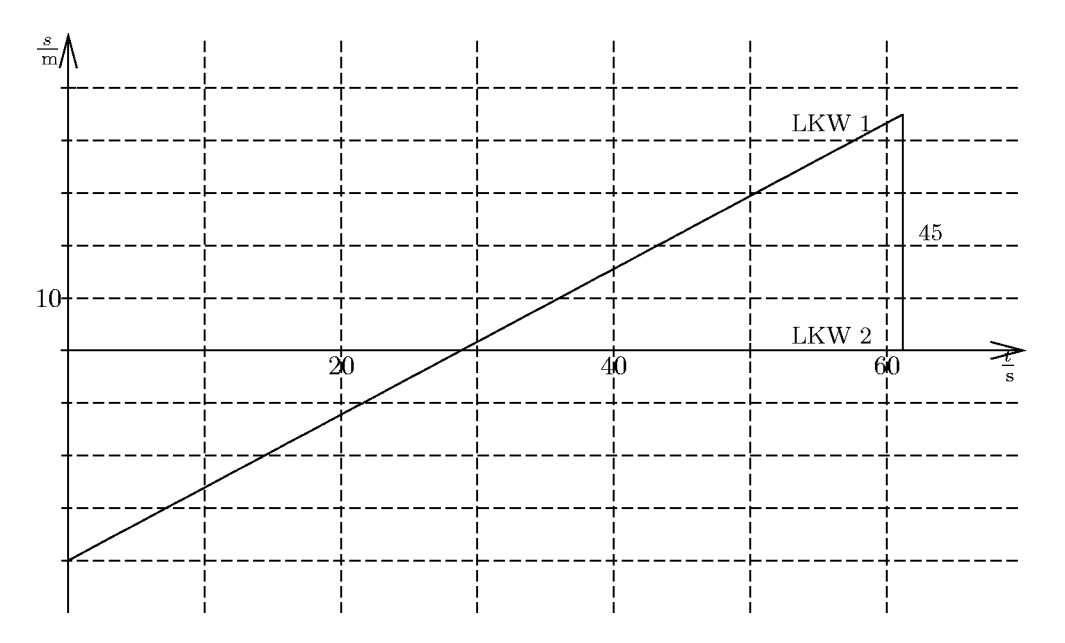

2) Wagen A muss während der Überholzeit  $t$  aus Sicht von Wagen B die Strecke

$$
s = 2a + 2l = 2v_1 \cdot 1, 5s + 2l
$$

zurücklegen. Dabei bewegt sich Wagen A mit der Geschwindigkeit  $v = v_1 - v_2$  in Bezug auf B. Also muss gelten:

$$
v_1 \cdot 3s + 2l = (v_1 - v_2)t \iff t = \frac{v_1 \cdot 3s + 2l}{v_1 - v_2}.
$$

Die Überholstrecke ist dann

$$
s_1 = v_1 t = \frac{v_1 (v_1 \cdot 3 s + 2 l)}{v_1 - v_2}
$$

.

b) Für  $l = 5$ m ergeben sich folgende Werte

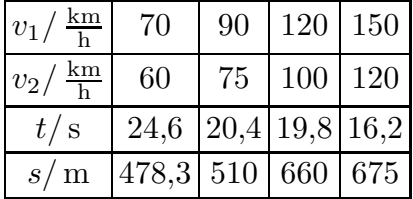

3) a) Da die beiden beteiligten Bewegungsvorgänge (Fluss, Kanu) unterschiedliche Richtung haben, kann man die sich ergebende Geschwindigkeit nicht durch einfache Rechenoperationen ermitteln. Das Ergebnis hängt von den Richtungen der beiden Geschwindigkeiten ab: Geschwindigkeit ist eine gerichtete oder vektorielle physikalische Größe. Diese stellt man durch sog. Vektoren dar. Vektoren werden repräsentiert durch Pfeile, die die Richtung kennzeichnen und deren Länge den Wert (Betrag) der Größe

AT3 Physik  $(Kg)$  3 Ubungen  $(M7)$  — Lösungen

angibt. Die Lage der Pfeile ist dabei unerheblich, wenn nur Richtung und Länge unverändert bleiben. So repräsentieren in der nachstehenden Skizze die beiden mit  $\vec{v}_{\text{K}}$  bezeichneten Pfeile den Geschwindigkeitsvektor des Kanufahrers (ohne Berücksichtigung der Flussströmung).

Unter Beachtung der Flussströmung ergibt sich eine Bewegung des Kanus mit dem Geschwindigkeitsvektor  $\vec{v}$  der nachfolgenden Skizze. Diesen erhält man, indem man den Geschwindigkeitsvektor  $\vec{v}_{\text{K}}$  des Kanufahrers am Ende des Geschwindigkeitsvektors  $\vec{v}_{\text{F}}$ des Flusses (ohne Richtungs- oder Längenänderung) 'ansetzt'. Verbindet man nun den Anfang des ersten mit dem Ende des angesetzten zweiten Pfeiles, so erhält man einen neuen Vektor, die Vektorsumme  $\vec{v} = \vec{v}_F + \vec{v}_K$ . Dieser Vektor ist nun die tatsächliche Geschwindigkeit  $\vec{v}$  des Kanus. Begründung: In jeder Zeiteinheit wird das Kanu in Richtung  $\vec{v}_F$  abgetrieben, zugleich aber in Richtung  $\vec{v}_K$  bewegt. Das Verhältnis der jeweiligen Strecken entspricht dabei genau dem Verhältnis der Geschwindigkeiten, so dass sich das Kanu zu jedem Zeitpunkt in Richtung von  $\vec{v}$  bewegt und dabei die durch die Länge von  $\vec{v}$  angegebene Geschwindigkeit einhält.

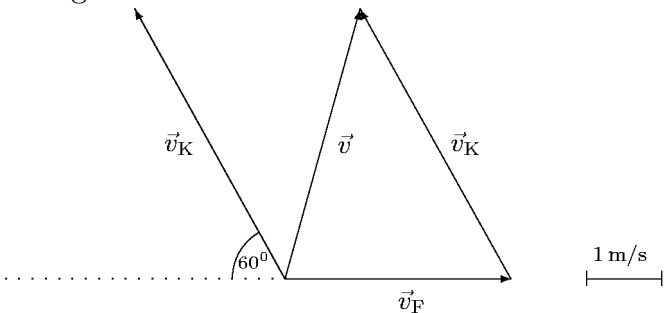

Nun kann man Richtung und Länge von  $\vec{v}$  aus einer sauberen Zeichnung entnehmen. Die obige Zeichnung ergibt z. B. eine Geschwindigkeit von etwa 3, 7 m/s unter einem Winkel von etwa 75<sup>0</sup> mit der Fließrichtung des Flusses. (Bemerkungen zur rechnerischen Bestimmung dieser Größen siehe unten.)

b) Um zu ermitteln, wie lange der Kanufahrer zur Uberquerung benötigt, muss man feststellen, mit welcher Geschwindigkeit sich das Kanu quer zum Fluss bewegt. Diese Geschwindigkeit  $v_1$  bestimmt man, indem man den

Vektor  $\vec{v}_{\rm K}$  senkrecht auf die Richtung quer zum Fluss projiziert (siehe nebenstehende Skizze). Man entnimmt der Skizze  $v_1 \approx 3.5 \,\mathrm{m/s}$ . Bei dieser Geschwindigkeit benötigt der Kanufahrer für die 100 m

$$
t = \frac{100 \,\mathrm{m}}{3,5 \,\mathrm{m/s}} \approx 28,6 \,\mathrm{s}.
$$

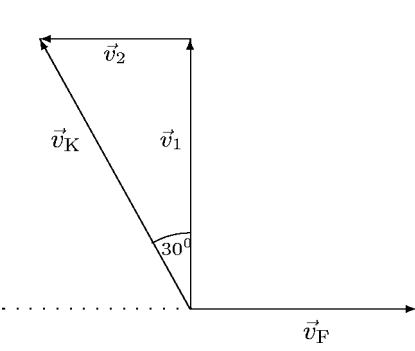

Beachten Sie, dass  $v_1$  von der Strömung des Flusses unabhängig ist!

c) Zur Bestimmung des 'Abtriebs' gehen wir entsprechend vor: Wir bestimmen die Komponente  $\vec{v}_2$  von  $\vec{v}_K$  parallel zum Fluss. Diese Geschwindigkeit  $v_2$  entnimmt man ebenfalls der obigen Skizze. Man ermittelt etwa  $v_2 = 2 \text{ m/s}$  entgegen der Fließrichtung. Da die Fließgeschwindigkeit  $v_F = 3 \text{ m/s}$  beträgt, wird der Kanufahrer mit der Geschwindigkeit  $1 \text{ m/s}$  talwärts abgetrieben. Während der Fahrtzeit von 28,6s wird er also 28, 6 m abgetrieben.

Die in b) und c) verwendete Methode, die Kanugeschwindigkeit in zwei zueinander rechtwinklige Geschwindigkeitskomponenten zu zerlegen, ist von grundsätzlicher Bedeutung! Wie b) und c) zeigen, erleichtert dieses Vorgehen eine Analyse der Einflüsse

 $AT3$  Physik  $(Kg)$   $4$  Ubungen  $(M7)$  — Lösungen

der beteiligten Bewegungsvorgänge. Zugleich ermöglicht sie aber auch eine rechnerische Lösung aller Aufgabenteile.

Rechnerische Lösung von b) und c): Zur rechnerischen Ermittlung der Geschwindigkeitskomponenten  $v_1$  und  $v_2$  genügen die Definitionen von Sinus und Cosinus: In einem rechtwinkligen Dreieck ist das Längenverhältnis von Gegenkathete zu Hypotenuse der Sinuswert und das von Ankathete zu Hypotenuse der Cosinuswert des betrachteten Winkels. Hier ergibt sich also (siehe obige Skizze)

$$
\frac{v_1}{v_{\rm K}} = \cos(30^\circ)
$$
 und  $\frac{v_2}{v_{\rm K}} = \sin(30^\circ)$ .

Mit Hilfe des Taschenrechners ergeben sich so die Werte

$$
v_1 = \cos(30^\circ) \cdot v_K \approx 3,46 \,\mathrm{m/s}, v_2 = \sin(30^\circ) \cdot v_K = 2 \,\mathrm{m/s}.
$$

Mit diesen exakteren Werten arbeitet man dann wie oben weiter.

Rechnerische Lösung von a): Aus den beiden Geschwindigkeitskomponenten kann man auch die in a) gesuchte Geschwindigkeit  $\vec{v}$  (in Betrag und Richtung) exakt ermitteln. Durch die Strömung des Flusses ändert sich nur die Komponente  $v_2$  zu  $v_2' =$  $v_{\rm F} - v_2 = 1 \,\rm m/s$ , während die Komponente  $v_1$  unverändert bleibt. Der Betrag  $v$  der Geschwindigkeit ergibt sich dann aus dem Satz des Pythagoras

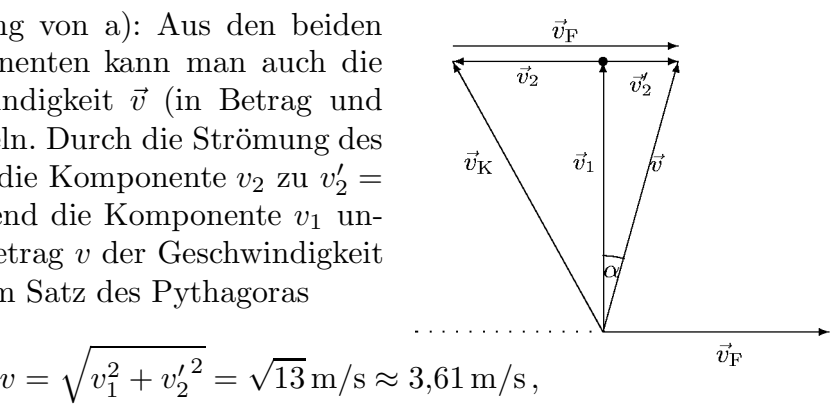

während man den Winkel wieder mit den trigonometrischen Funktionen ermittelt. Am besten verwendet man den Tangens: In einem rechtwinkligen Dreieck ist das Längenverhältnis von Gegenkathete zu Ankathete der Tangens des betrachteten Winkels. Dies ergibt mit den Bezeichnungen der Skizze

$$
an(\alpha) = \frac{v'_2}{v_1}, \ \alpha = \arctan(\frac{v'_2}{v_1}) \approx 16, 1^0.
$$

Die Richtung von  $\vec{v}$  bildet also mit der Fließrichtung einen Winkel von  $90^0 - 16$ ,  $1^0 =$  $73, 9^0.$ 

4) a) Für die Gesamtstrecke von 2400 km benötigt das Flugzeug bei konstanter Fluggeschwindigkeit  $v_F = 540 \frac{\text{km}}{\text{h}}$  die Zeit

$$
\Delta t = \frac{2\Delta s}{v_{\rm F}} = \frac{2400\,\rm km}{540\,\rm \frac{km}{h}} = 4,44\,\rm h = 4\,\rm h\,27\,\rm min\,40\,\rm s\,.
$$

b) Durch den Wind wird die Fluggeschwindigkeit auf einer Strecke auf 600  $\frac{\text{km}}{\text{h}}$  erhöht und auf der anderen im gleichen Maß auf 480  $\frac{\text{km}}{\text{h}}$  verringert. Als Gesamtflugzeit erhält man so

$$
\Delta t = \frac{\Delta s}{v_{\rm F} + v_{\rm W}} + \frac{\Delta s}{v_{\rm F} - v_{\rm W}} = \frac{1200 \,\rm km}{600 \,\rm \frac{km}{h}} + \frac{1200 \,\rm km}{480 \,\rm \frac{km}{h}} = 2 \,\rm h + 2.5 \,\rm h = 4.5 \,\rm h \,.
$$

AT3 Physik  $(Kg)$  5 Ubungen  $(M7)$  — Lösungen

c) Der Einfluss des Windes gleicht sich auf Hin- und Rückflug *nicht* aus, obwohl Windgeschwindigkeit und Flugstrecke gleich sind. Der Grund dafür ist, dass der *zeitliche* Einfluss des Windes auf den beiden Flugstrecken unterschiedlich ist, da die Flugzeiten auf den Strecken verschieden sind. Der bremsende Gegenwind wirkt 2,5 h lang, während die unterstützende Wirkung des Rückenwindes nur 2h andauert. Dadurch ist die Flugzeit insgesamt höher als bei Windstille.

5) a) Die beiden Geschwindigkeiten  $\vec{v}_F$  und  $\vec{v}_W$  bilden einen Winkel von  $45^0 - 30^0 = 15^0$  miteinander. Von dem nebenstehend skizzierten Dreieck sind also zwei Seitenlängen  $(v_F, v_W)$  und der eingeschlossene Winkel  $(165^0)$  bekannt. Wir erhalten daraus für die resultierende Geschwindigkeit v mit Hilfe des Cosinussatzes:

$$
v^{2} = v_{F}^{2} + v_{W}^{2} - 2 \cdot v_{F} \cdot v_{W} \cdot \cos(165^{0})
$$
  
=  $(250^{2} + 60^{2} + 2 \cdot 250 \cdot 60 \cdot 0.966) \frac{\text{km}^{2}}{\text{h}^{2}} = 95078 \frac{\text{km}^{2}}{\text{h}^{2}}$ , also  

$$
v = 308,35 \frac{\text{km}}{\text{h}}.
$$

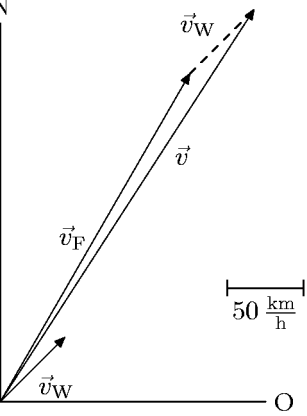

.

Die tatsächliche Flugrichtung erhält man durch den Winkel  $\beta = \angle(\vec{v}_F, \vec{v})$ , den man mit dem Sinussatz berechnet:

$$
\frac{\sin \beta}{v_W} = \frac{\sin 165^0}{v} \iff \sin \beta = \sin 165^0 \cdot \frac{v_W}{v} = 0,0504
$$
  

$$
\iff \beta = \arcsin(0,0504) = 2,89^0 \quad \forall \ \beta = 180^0 - 2,89^0 = 177,11^0
$$

Von den beiden Winkeln kommt der stumpfe Winkel wegen des Winkelsummensatzes nicht in Frage. Also bildet die tatsächliche Flugrichtung mit der Nord-Richtung einen Winkel von  $32,89^0$ . Das Flugzeug wird um  $2,89^0$  von seinem Kurs nach Osten abgetrieben.

b) Der resultierende Geschwindigkeitsvektor  $\vec{v}$  soll nun einen Winkel von 30<sup>0</sup> nach Osten bilden. Man kann die obige Skizze erneut verwenden, nur ist in dem Dreieck jetzt nicht der Winkel zwischen  $v_F$  und  $v_W$ , sondern der *gegenüber*  $v_F$  bekannt, und zwar gleich 15<sup>0</sup>. Dann folgt aus dem Sinussatz für den Winkel  $\gamma = \angle(\vec{v}_F, \vec{v})$ .

$$
\frac{\sin \gamma}{v_W} = \frac{\sin 15^0}{v_F} \iff \sin \gamma = \frac{v_W}{v_F} \sin 15^0 = \frac{60}{250} \cdot \sin 15^0 = 0,0621
$$
  

$$
\iff \gamma = \arcsin 0,0621 = 3,56^0.
$$

(Der stumpfe Winkel  $\gamma_2 = 180^0 - \gamma = 176,44^0$  kommt wegen des Winkelsummensatzes nicht in Frage!) Der Pilot muss also einen Kurs N26,44<sup>0</sup>O steuern.

Die tatsächliche Fluggeschwindigkeit kann man wieder mit Hilfe des Cosinussatzes berechnen, man kann aber auch den Sinussatz benutzen:

$$
\frac{v}{v_F} = \frac{\sin(180^0 - 15^0 - 3,56^0)}{\sin 15^0} = \frac{\sin 18,56^0}{\sin 15^0} \iff v = v_F \cdot \frac{\sin 18,56^0}{\sin 15^0} = 307,47 \frac{\text{km}}{\text{h}}.
$$

Die Geschwindigkeit ist geringfügig kleiner als bei a), da jetzt der Winkel zwischen Wind und Flugrichtung etwas größer ist, so dass die unterstützende Wirkung des Windes geringer wird.

AT3 Physik  $(Kg)$  6 Ubungen  $(M7)$  — Lösungen